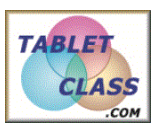

#### *Overview of Problems*

 *Example Set: A*

#### *Sketch the rotation of the image from its current location:*

1.  $R_o, 45^\circ$ 

- 2.  $R_o$ , 270 $^{\circ}$
- 3.  $R_o$ , 540 $^{\circ}$
- 4.  $R_o$ , -90°
- 5.  $R_o$ , -360°
- 6.  $R_o$ ,  $-405^\circ$

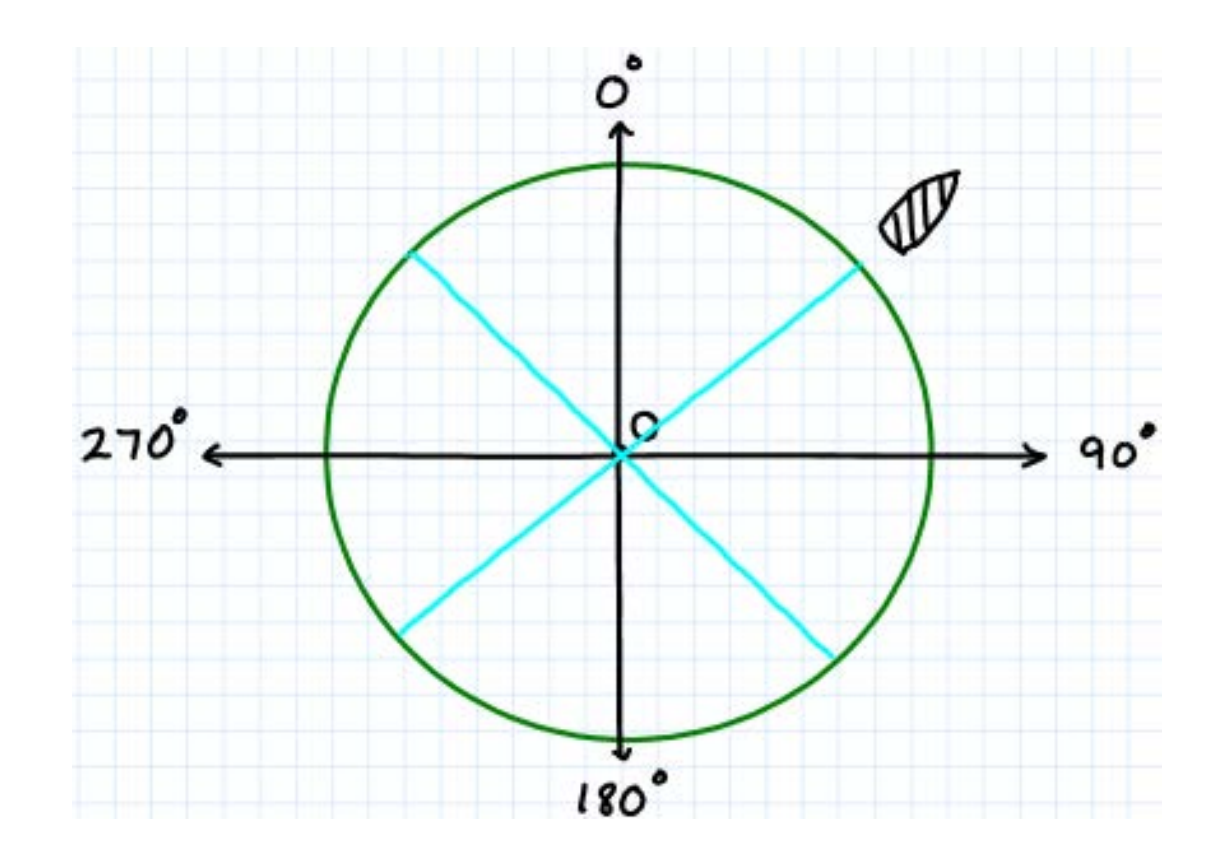

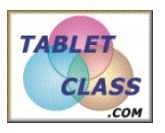

#### *Overview of Problems*

 *Example Set: B*

 $\sqrt{2}$ 

#### *Draw the rotations of the image on graph paper:*

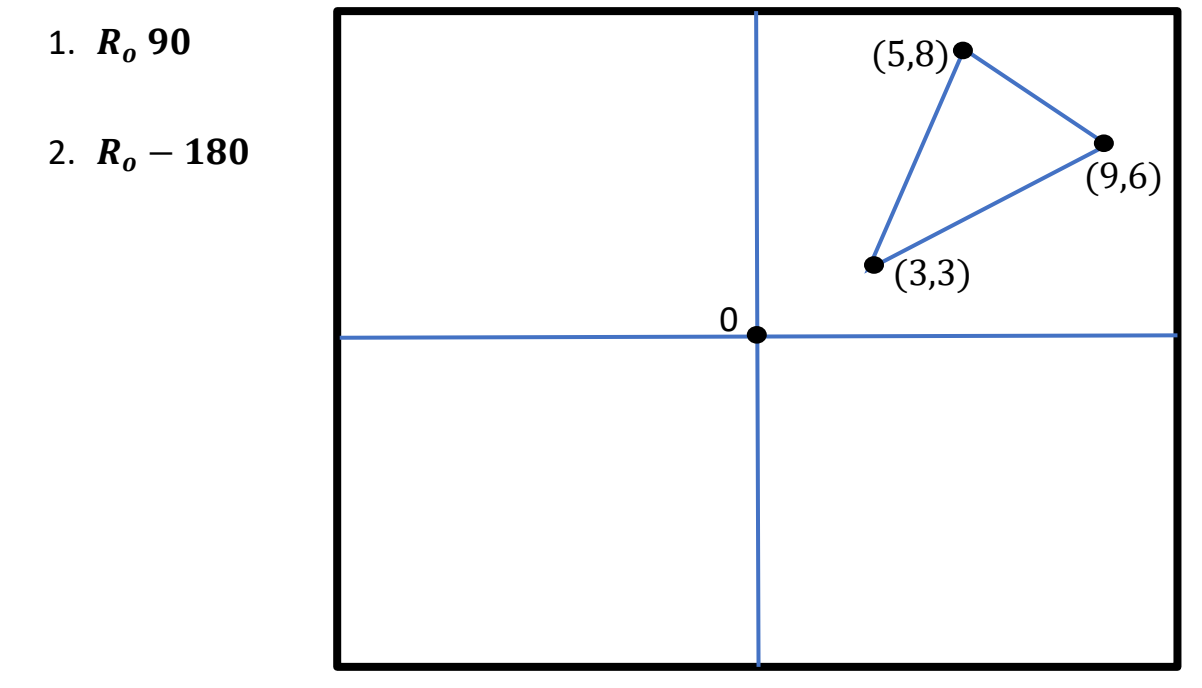

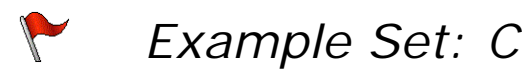

#### *Sketch the dilation of each image:* 1.  $D_0$ , 2

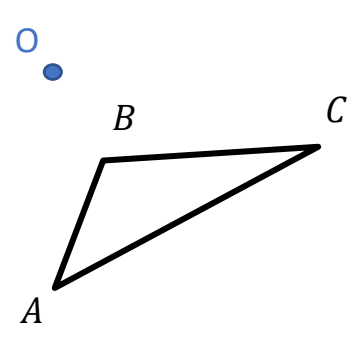

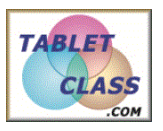

## *Overview of Problems*

$$
2. \quad D_E, \frac{1}{2}
$$

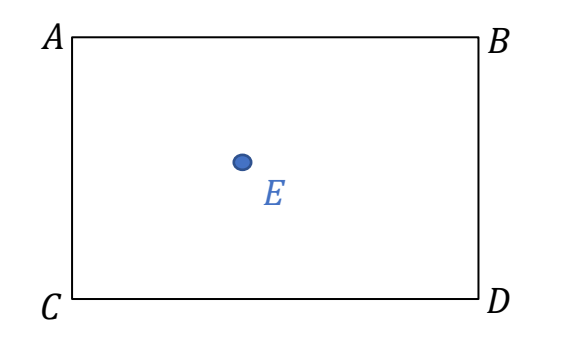

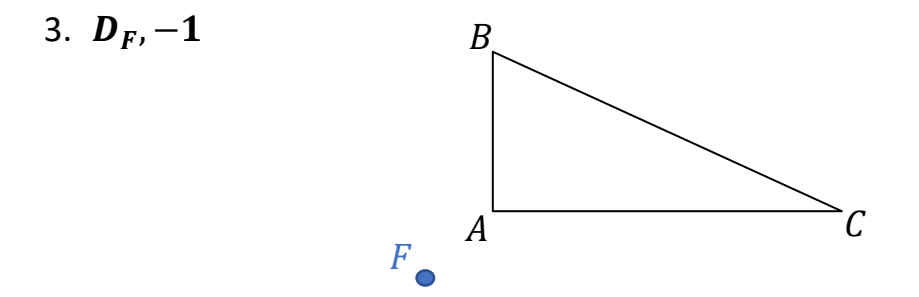

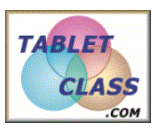

#### *Overview of Problems*

 *Example Set: A -ANSWER KEY*

#### *Sketch the rotation of the image from its current location:*

1.  $R_o, 45^\circ$ 

 $\sqrt{2}$ 

- 2.  $R_o$ , 270 $^{\circ}$
- 3.  $R_o$ , 540 $^{\circ}$
- 4.  $R_0$ , -90°
- 5.  $R_o$ ,  $-360^\circ$
- 6.  $R_o$ , -405°

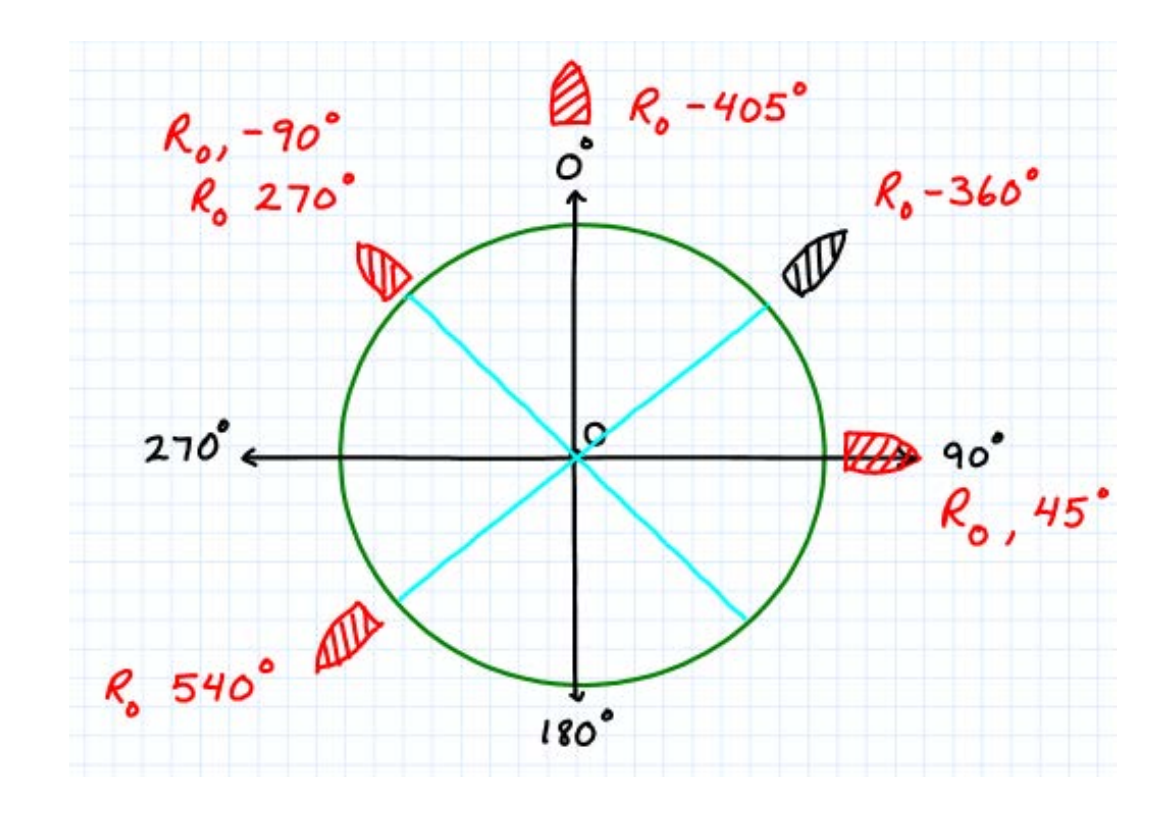

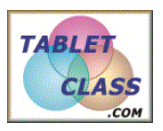

#### *Overview of Problems*

 $\sqrt{}$ 

# *Example Set: B- ANSWER KEY*

*Draw the rotations of the image on graph paper:*

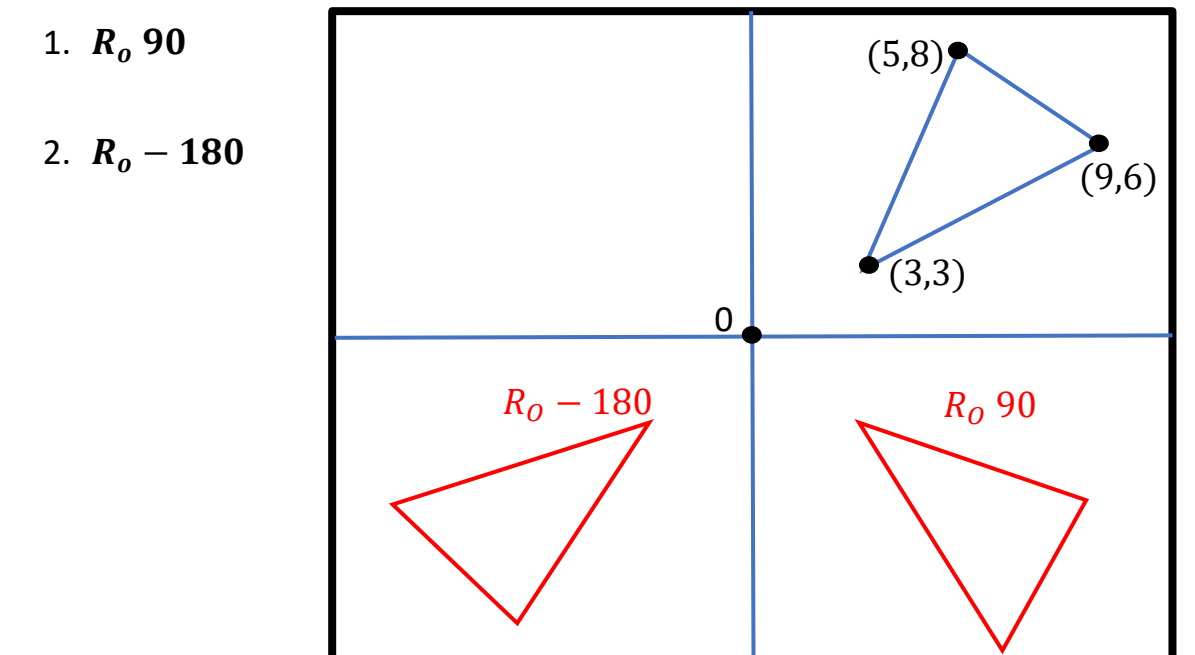

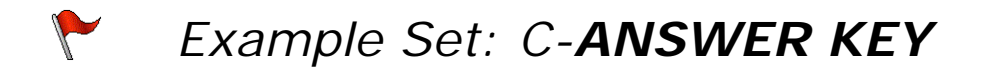

#### *Sketch the dilation of each image:*

1.  $D_0$ , 2

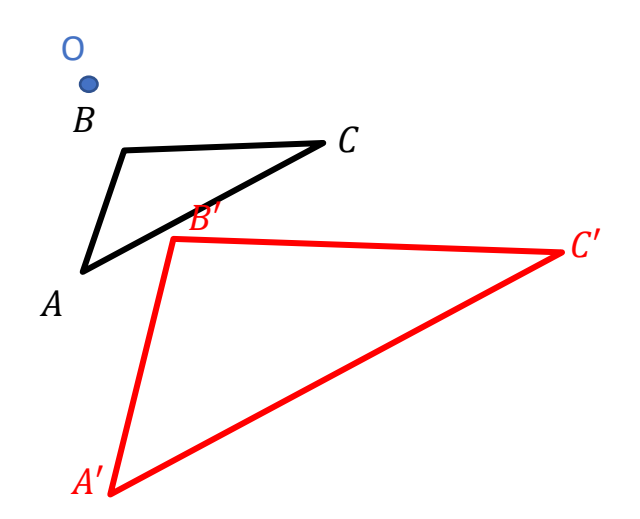

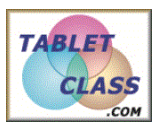

## *Overview of Problems*

2. 
$$
D_E, \frac{1}{2}
$$

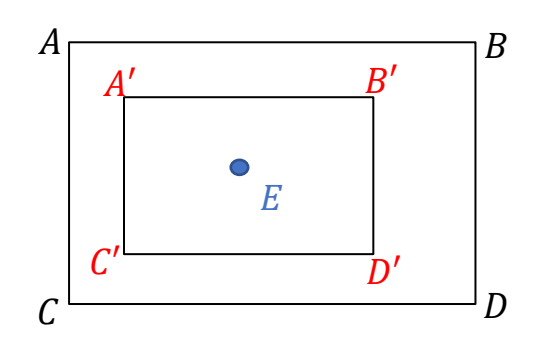

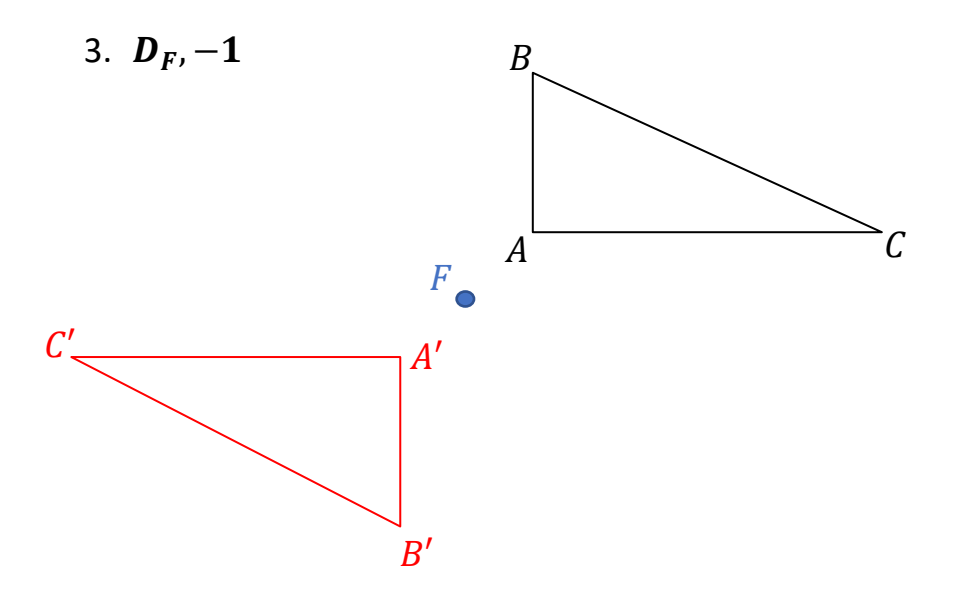